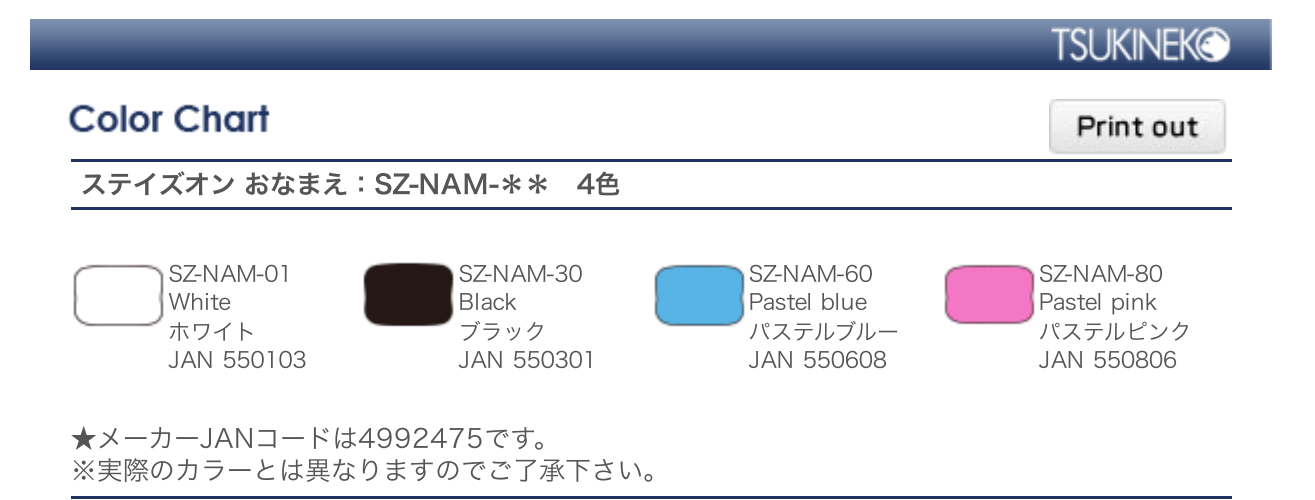

**CLOSE** 

Copyright©TSUKINEKO Co.Ltd. All rights reserved.